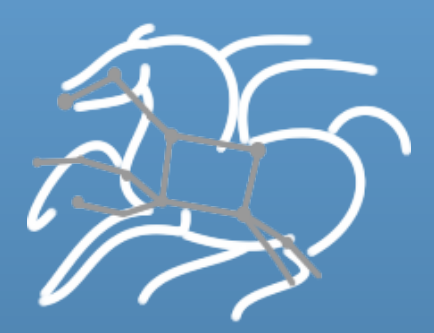

# **Scientific Workflows - How Pegasus can enhance your DAGMan experience**

Karan 
 Vahi 

**Science Automation Technologies Group** USC Information Sciences Institute

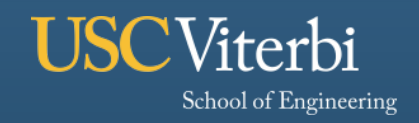

**Information Sciences Institute** 

# **Scientific Workflows**

School of Engineering

- § **Orchestrate complex, multi-stage scientific computations**
- § **Often expressed as directed acyclic graphs (DAGs)**
- § **Capture analysis pipelines for sharing and reuse**
- § **Can execute in parallel on distributed resources**

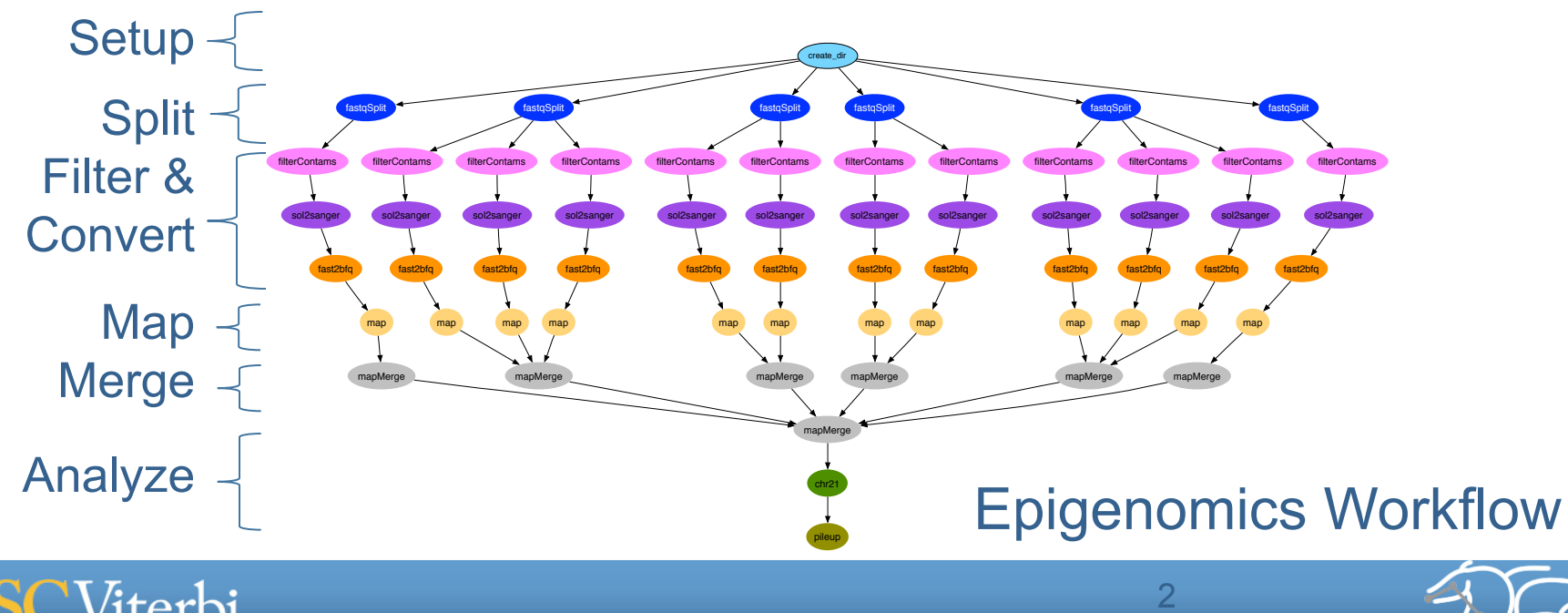

# **Workflows can be simple**

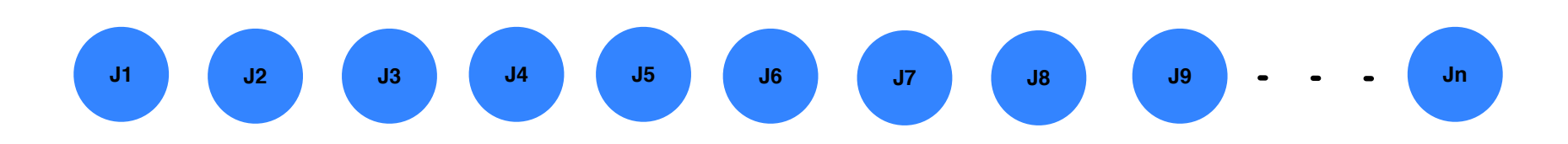

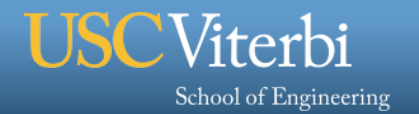

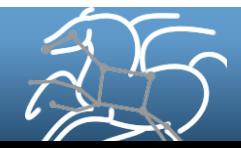

# **Some workflows are large-scale and data-intensive**

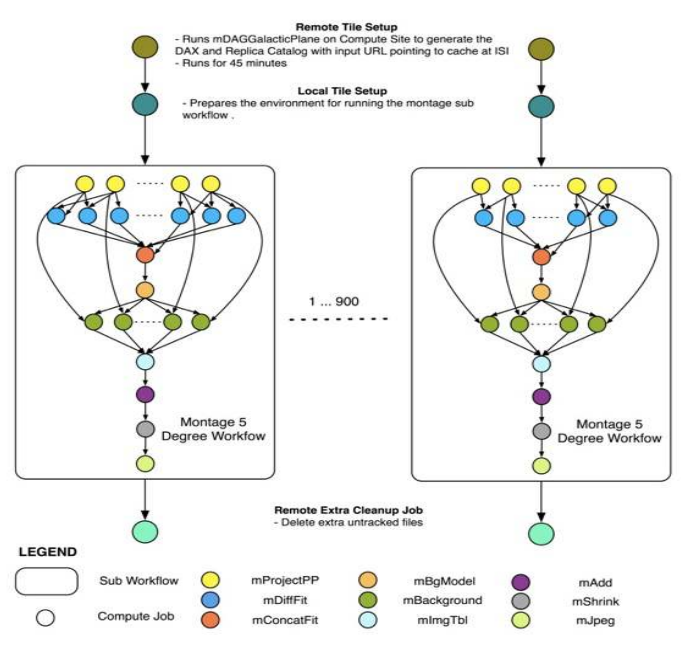

John Good (Caltech)

 $\times$  17

- § **Montage Galactic Plane Workflow** 
	- **18 million input images (~2.5 TB)**
	- **900 output images (2.5 GB each, 2.4 TB total)**
	- **10.5 million tasks (34,000 CPU hours)**
- § **Need to support hierarchical workflows and scale**

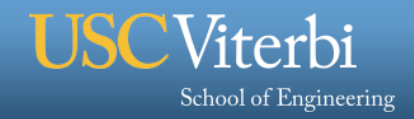

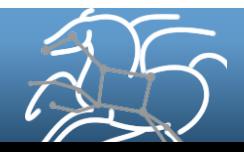

# **HTCondor DAGMan**

- § **All the previous workflow pipeline are DAG based**
- § **DAGMan is a reliable and a scalable workflow executor** 
	- Sits on top of HTCondor Schedd
	- Can handle very large workflows ( to order of million tasks)

## § **Has useful reliability features in-built**

- Automatic Job retries
- Rescue DAG's ( recover from where you left off in case of failures)

## § **Throttling for jobs in a workflow**

## § **Easy way to describe workflows**

– Users can directly express their workflows as DAGMan Dags and condor submit files.

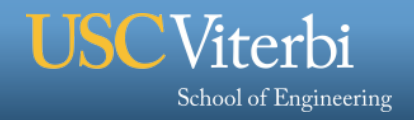

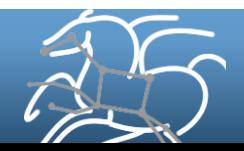

# **However - !**

- § **If you code directly against DAGMan** 
	- **You are potentially limiting yourself to a single execution resource**
	- **You are responsible for figuring out how to access the data** 
		- Where do the inputs for your pipeline exist and what file servers to use?
		- How do you ship in the small/large amounts data required by the workflows?
		- Can I use SRM? How about GridFTP? HTTP and Squid proxies?
		- Can I use Cloud based storage like S3 on EC2?
	- **How do you leverage underlying infrastructure setups** 
		- E.g. On a HPC cluster in XSEDE, you can rely on the shared filesystem to store data, and use it for all jobs in the workflow
		- On OSG and in computational clouds each job needs to bring it's own inputs
	- **What happens if somebody wants setup your pipleine on their own resource?** 
		- Can your pipeline on Amazon EC2 one day, and a PBS cluster the next?

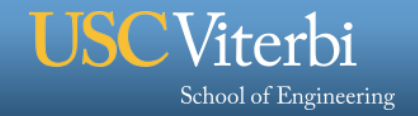

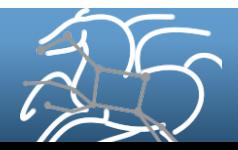

# **Other Workflow Challenges**

#### § **Provenance**

– Can you go back and find out how and where data was produced?

#### § **Debug and Monitor Workflows**

- Users need automated tools to go through the log files
- Need to correlate data across lots of log files
- Need to know what host a job ran on and how it was invoked

#### § **Restructure Workflows for Improved Performance**

- Short running tasks?
- Data placement?

#### § **Integrate with higher level tools such as HubZero and provisioning infrastructure**

– such as GlideinWMS, BOSCO

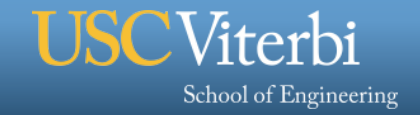

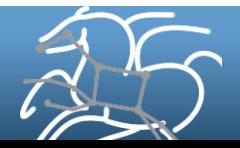

# **Pegasus Workflow Management System**

#### § **NSF funded project since 2001**

- Developed as a collaboration between USC Information Sciences Institute and the Condor Team at UW Madison
- § **Builds on top of HTCondor DAGMan.**

#### § **Abstract Workflows - Pegasus input workflow description**

- Workflow "high-level language"
- Only identifies the computation, devoid of resource descriptions, devoid of data locations

*8* 

– File Aware – For each task you specify the input and output files

#### § **Pegasus is a workflow "compiler" (plan/map)**

- Target is DAGMan DAGs and Condor submit files
- Transforms the workflow for performance and reliability
- Automatically locates physical locations for both workflow components and data
- Collects runtime provenance

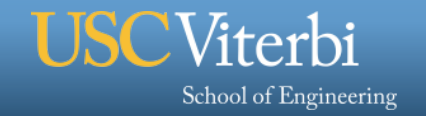

**B B**

**D**

**C C C C**

**A**

**B B**

# **Abstract to Executable Workflow Mapping**

*9* 

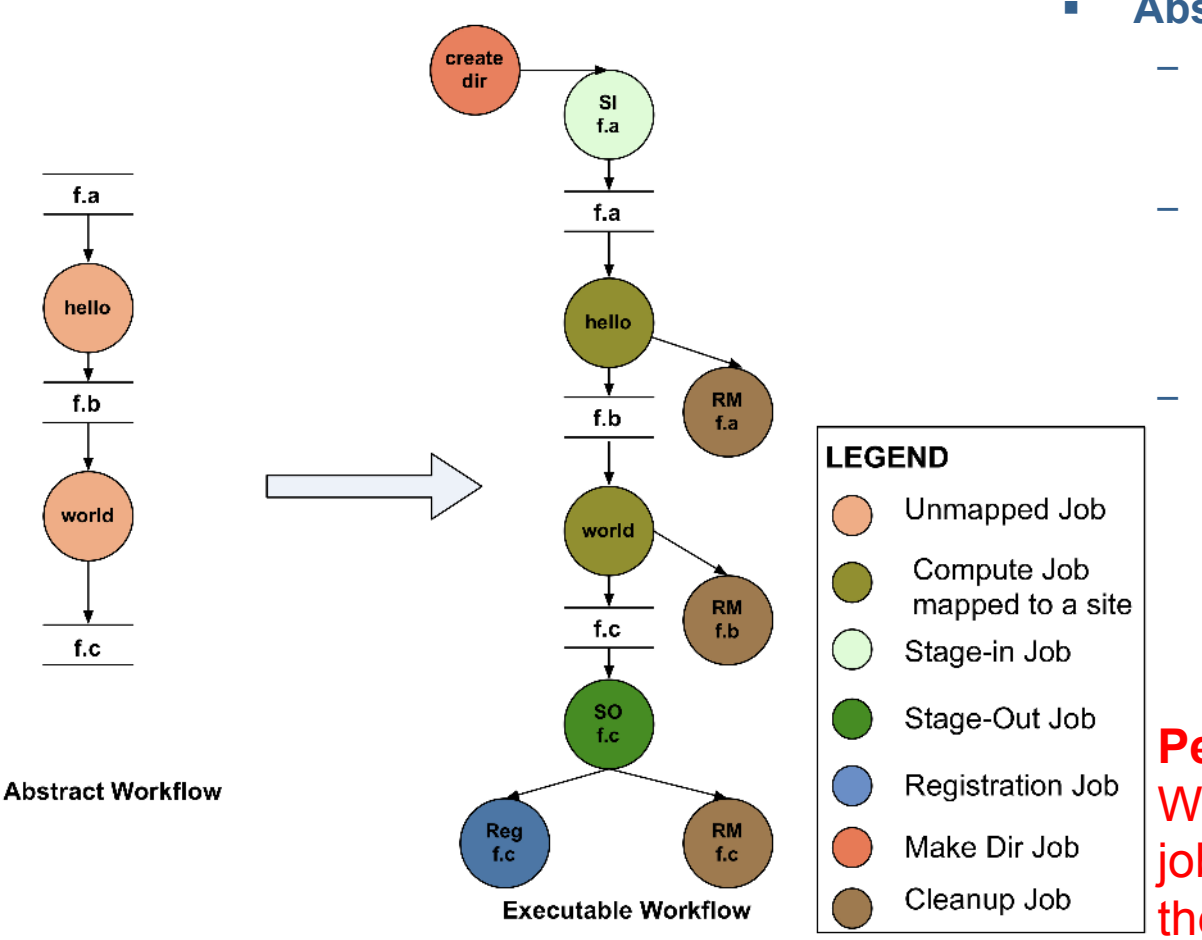

School of Engineering

- § **Abstraction provides** 
	- **Ease of Use (do not need to worry about low-level execution details)**
	- **Portability (can use the same workflow description to run on a number of resources and/or across them)**
	- **Gives opportunities for optimization and fault tolerance** 
		- **automatically restructure the workflow**
		- **automatically provide fault recovery (retry, choose different resource)**

#### **Pegasus Guarantee -**

Wherever and whenever a job runs it's inputs will be in the directory where it is launched.

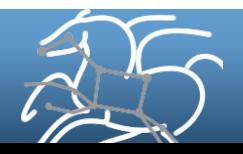

# **General Workflow Execution Model**

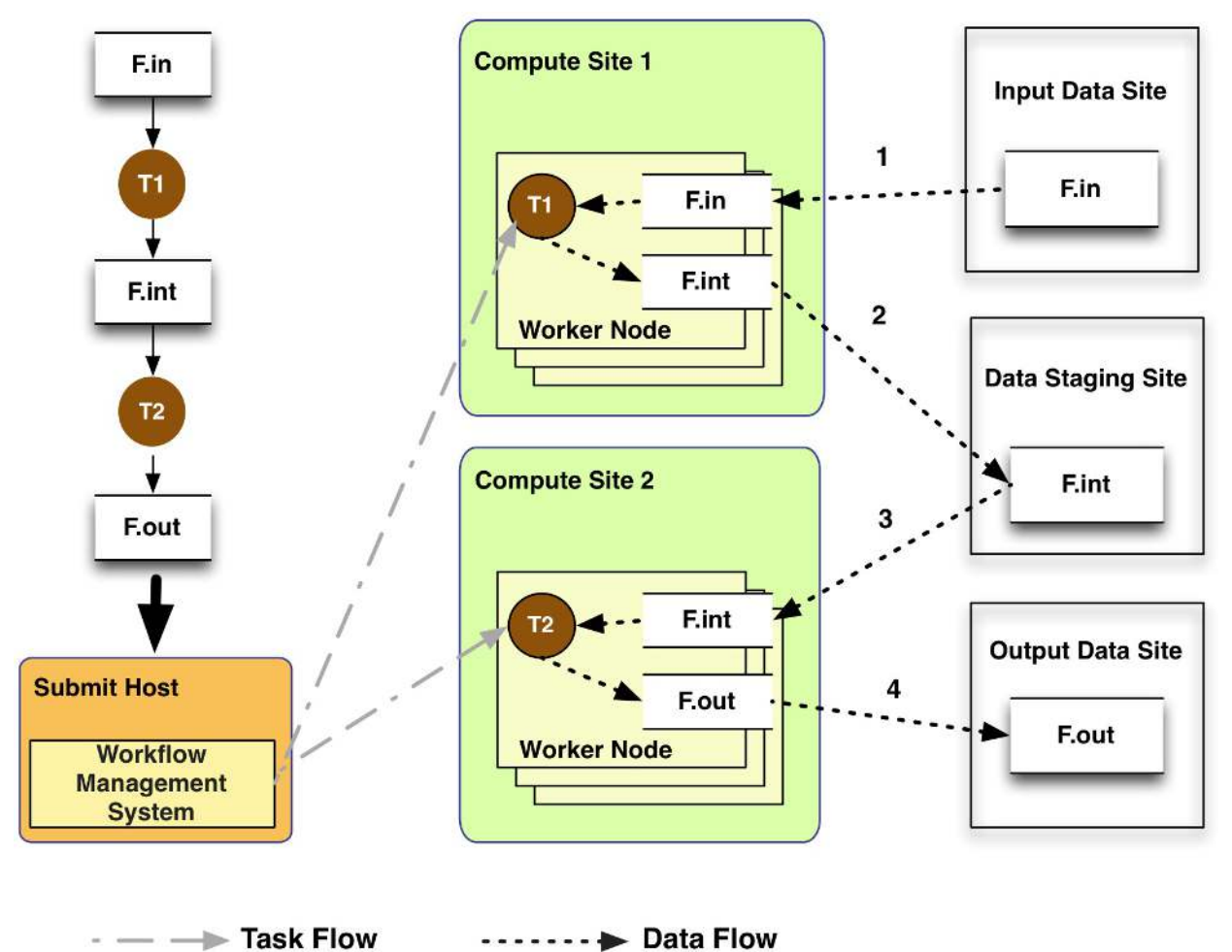

- Most of the tasks in scientific workflow applications require POSIX file semantics
	- Each task in the workflow opens one or more input files
	- Read or write a portion of it and then close the file.

- Input Data Site, Compute Site and Output Data Sites can be co-located
	- Example: Input data is already present on the compute site.

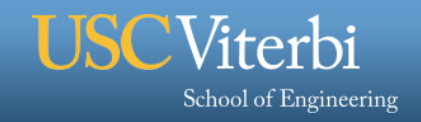

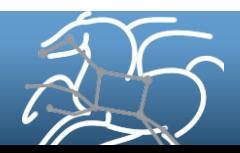

# **Supported Data Staging Approaches - I**

## **Shared Filesystem setup (typical of XSEDE and HPC sites)**

- Worker nodes and the head node have a shared filesystem, usually a parallel filesystem with great I/O characteristics
- Can leverage symlinking against existing datasets
- Staging site is the shared-fs.

School of Engineering

## **Non-shared filesystem setup with staging site (typical of OSG and EC 2)**

- Worker nodes don't share a filesystem.
- Data is pulled from / pushed to the existing storage element.
- A separate staging site such as S3. Compute Site

**HubZero uses Pegasus to run a single application worklow across sites, leveraging shared filesystem at local PBS cluster and non shared filesystem setup at OSG!** 

*11* 

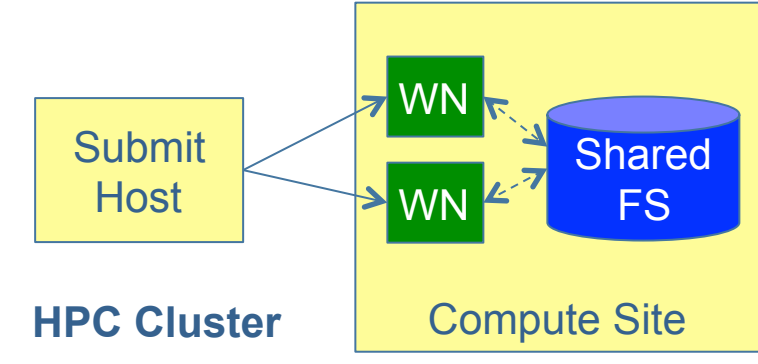

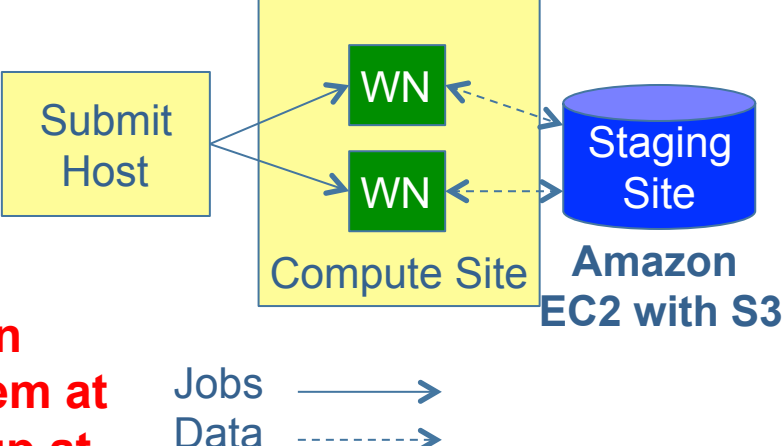

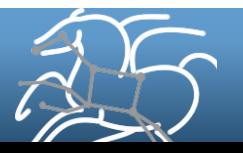

# **Supported Data Staging Approaches - II**

## **Condor IO ( Typical of large Condor Pools like CHTC)**

- Worker nodes don't share a filesystem
- Symlink against datasets available locally
- Data is pulled from / pushed to the submit host via Condor file transfers
- Staging site is the submit host.

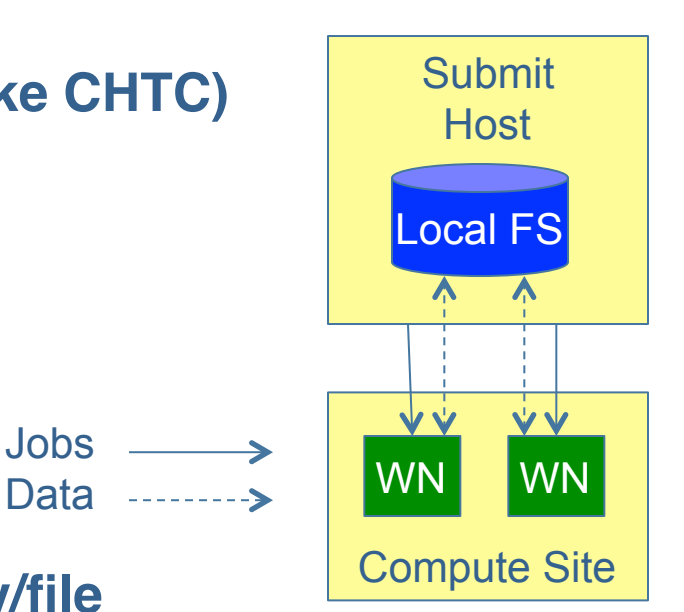

### **Supported Transfer Protocols – for directory/file creation and removal, file transfers**

- § HTTP
- § SCP
- § GridFTP
- § IRODS
- S3 / Google Cloud Storage
- Condor File IO
- File Copy
- OSG Stash

School of Engineering

**Using Pegasus allows you to move from one deployment to another without changing the workflow description!** 

Jobs

### **Pegasus Data Management Tools**

pegasus-transfer, pegasus-create-dir, pegasuscleanup support client discovery, parallel transfers, retries, and many other things to improve transfer performance and reliability

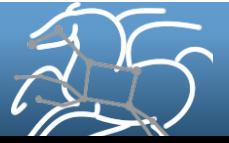

# **Workflow Reduction (Data Reuse)**

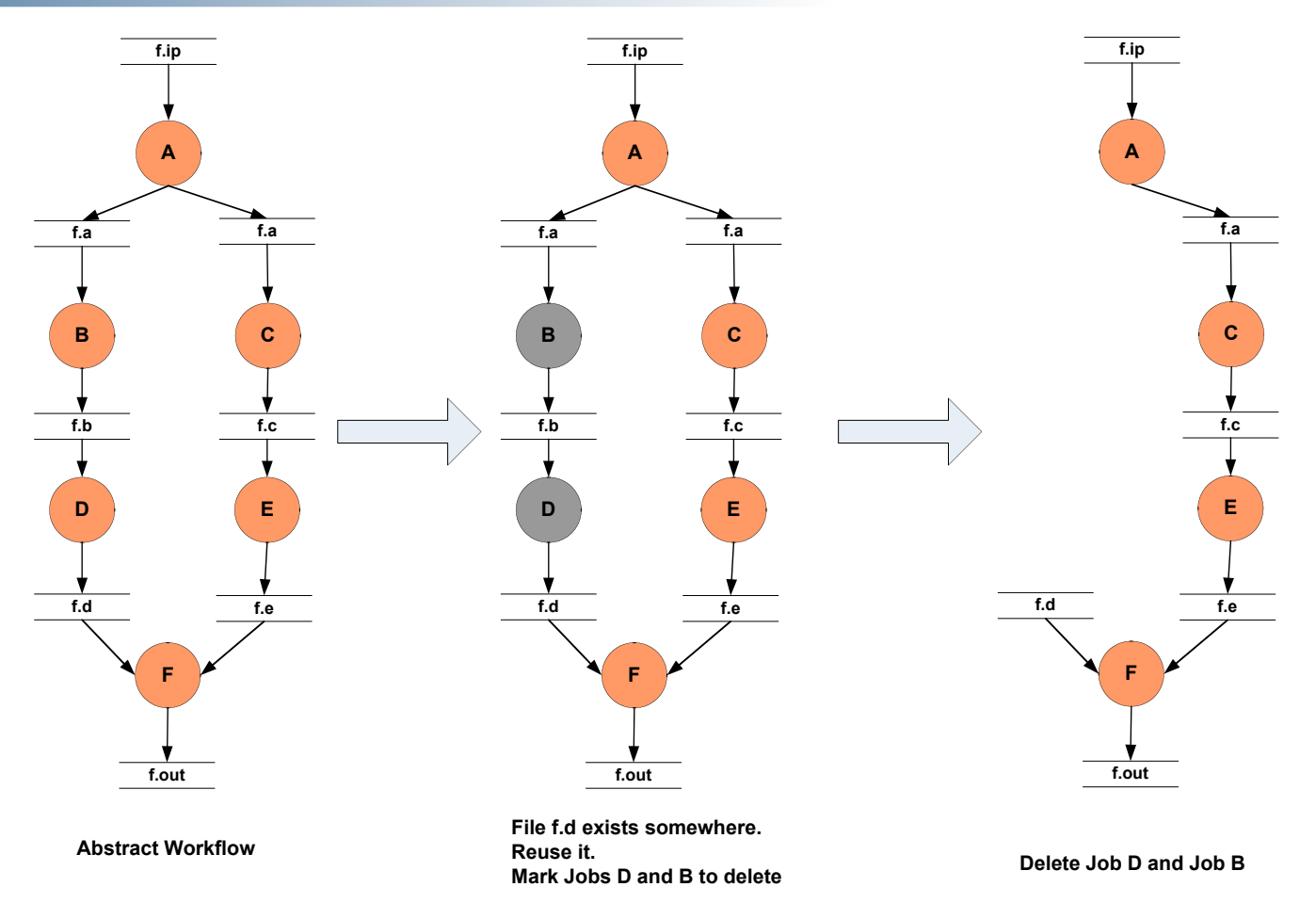

### **Useful when you have done a part of computation and then realize the need to change the structure. Re-plan instead of submitting rescue DAG!**

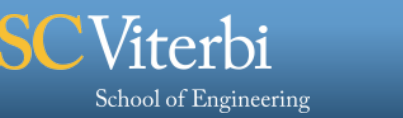

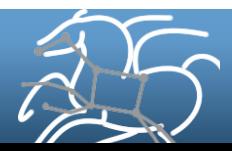

# **File cleanup**

§ **Problem: Running out of disk space during workflow execution** 

#### § **Why does it occur**

- Workflows could bring in huge amounts of data
- Data is generated during workflow execution
- Users don't worry about cleaning up after they are done

#### § **Solution**

- **Do cleanup after workflows finish** 
	- Add a leaf Cleanup Job ( Available in 4.4 Release onwards)
- **Interleave cleanup automatically during workflow execution.** 
	- Requires an analysis of the workflow to determine, when a file is no longer required
- **Cluster the cleanup jobs by level for large workflows**
- In 4.6 release, users should be able to specify maximum disk space that should not be exceeded. Pegasus will restructure the workflow accordingly.

## **Real Life Example: Used by a UCLA genomics researcher to delete TB's of data automatically for long running workflows!!**

*14* 

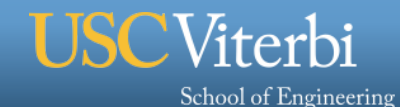

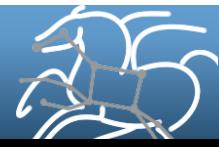

# **File cleanup (cont)**

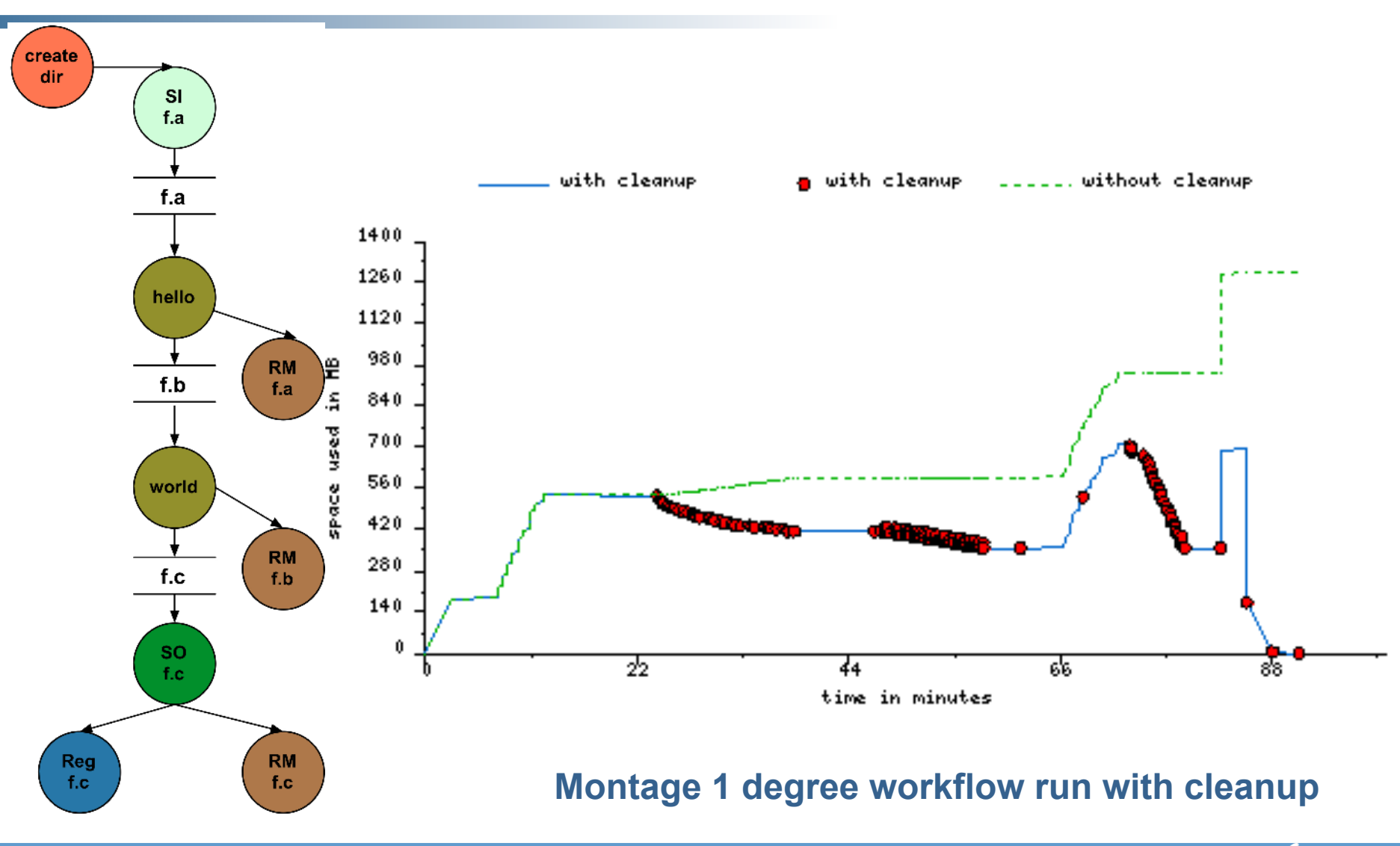

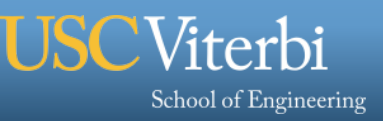

# **Job Checkpoint Files**

- § **A job can specify that it uses one or more checkpoint files**
- § **Checkpoint files are both input files and output files** 
	- Recommended application code should create checkpoint files periodically.
- § **Users specify checkpoint.time ( the time at which the job creates a checkpoint file ) and the maxwalltime of a site.**
- § **Pegasus will stage-out these files in the case that job fails** 
	- Typically due to a timeout on long-running jobs
	- They are sent a TERM signal at checkpoint.time associated with the jobs.
	- A KILL signal is sent K seconds after the TERM signal ( where K is (maxwalltime – checkpoint.time)/2
- § **Pegasus will stage-in these files before retrying the job** 
	- They will appear in the working directory of the job

## **Works for Grid Universe not just vanilla!**

**Used by LIGO to run long running inspiral jobs on VIRGO compute resources, where maxwalltime is 12 hours per site policy.** 

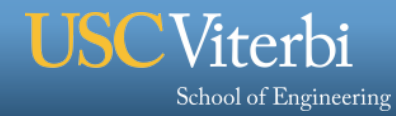

# **Workflow and Task Notifications**

- § **Users want to be notified at certain points in the workflow or on certain events.**
- § **Support for adding notification to workflow and tasks**

## § **Event based callouts**

- On Start, On End, On Failure, On Success
- Provided with email and jabber notification scripts
- Can run any user provided scripts
- Defined in the DAX

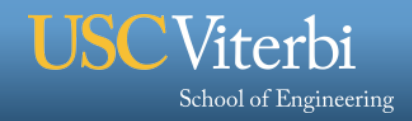

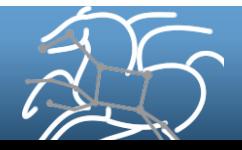

# **Workflow Restructuring to improve application performance**

- § **Cluster small running jobs together to achieve better performance**
- § **Why?** 
	- Each job has scheduling overhead need to make this overhead worthwhile
	- Ideally users should run a job on the grid that takes at least 10/30/60/? minutes to execute
	- Clustered tasks can reuse common input data less data transfers

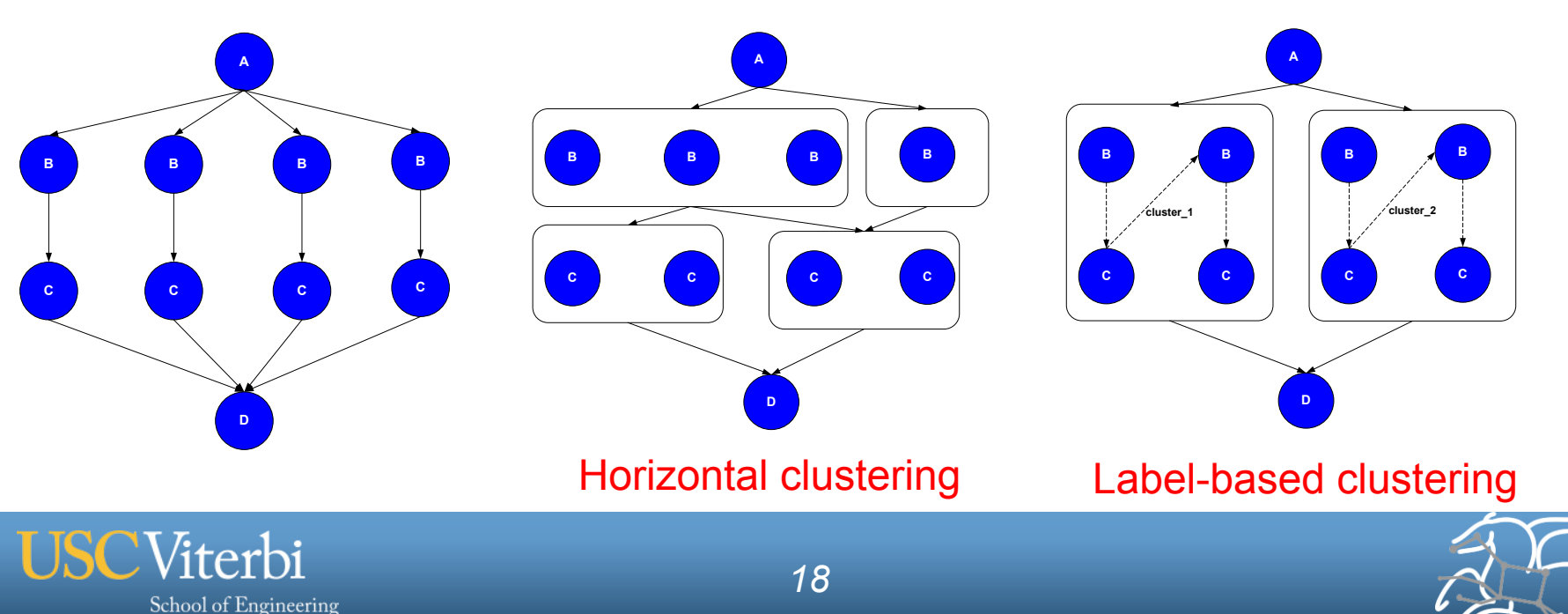

## **Workflow Monitoring - Stampede**

#### § **Leverage Stampede Monitoring framework with DB backend**

- Populates data at runtime. A background daemon monitors the logs files and populates information about the workflow to a database
- Stores workflow structure, and runtime stats for each task.

#### § **Tools for querying the monitoring framework**

– **pegasus-status**

School of Engineering

- Status of the workflow
- **pegasus-statistics**
	- Detailed statistics about your finished workflow

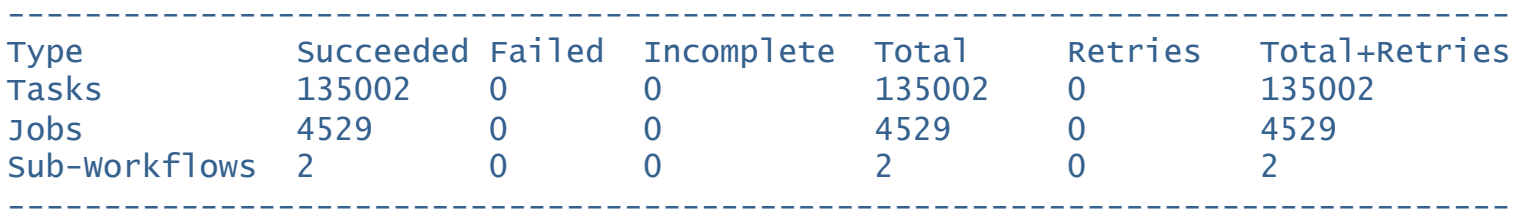

Workflow wall time : 13 hrs, 2 mins, (46973 secs) Workflow cumulative job wall time : 384 days, 5 hrs, (33195705 secs) Cumulative job walltime as seen from submit side : 384 days, 18 hrs, (33243709 secs)

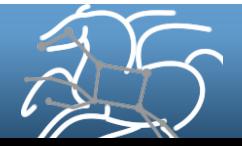

# **Workflow Debugging Through Pegasus**

§ **After a workflow has completed, we can run pegasusanalyzer to analyze the workflow and provide a summary of the run** 

## § **pegasus-analyzer's output contains**

- – **a brief summary section** 
	- showing how many jobs have succeeded
	- and how many have failed.
- **For each failed job** 
	- showing its last known state
	- exitcode
	- working directory
	- the location of its submit, output, and error files.
	- any stdout and stderr from the job.

#### **Alleviates the need for searching through large DAGMan and Condor**

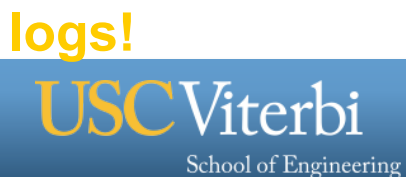

# **Workflow Monitoring Dashboard: pegasus-dashboard**

# § **A python based online workflow dashboard**

- Uses the FLASK framework
- Packaged with Pegasus 4.5 release.
- Queries the STAMPEDE database
- § **Lists all the user workflows on the home page and are color coded.** 
	- Green indicates a successful workflow,
	- Red indicates a failed workflow
	- Blue indicates a running workflow

### § **Explore Workflow and Troubleshoot ( Workflow Page )**

- Has identifying metadata about the workflow
- Tabbed interface to
	- List of sub workflows
	- Failed jobs
	- Running jobs
	- Successful jobs.

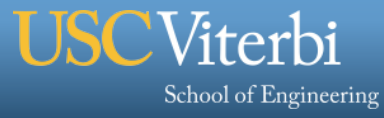

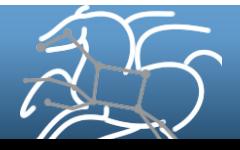

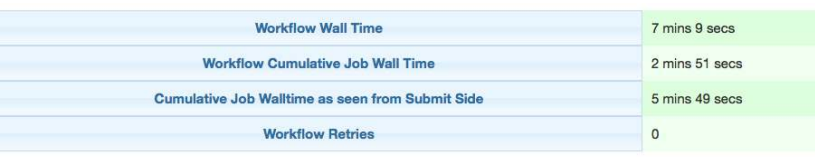

#### ▶ Workflow Statistics

#### \* Job Breakdown Statistics **Workflow Statistics**  Show 10 c entries Search: Transformation  $\mathbf{A}$ Count of Succeeded  $\ddot{\circ}$ Failed A. Min Max  $\Delta$ Mean  $\Delta$ Total 32  $32$ 160 dagman::post  $\Omega$ 5 5  $mAdd:3.3$  $\overline{1}$  $\ddagger$  $\mathbf{O}$ 1.284 1.284 1.284 1.284 mBackground:3.3 32  $32$  $\Omega$  $0.119$  $0.211$  $0.174$ 5.562 mBgModel:3.3  $\overline{1}$  $\overline{0}$ 16.949 16.949 16.949 16,949  $\overline{1}$ mConcatFit:3.3  $\overline{1}$  $\overline{1}$  $\mathbf 0$  $1.022$  $1.022$  $1.022$  $1.022$ mDiffFit:3.3 73 73  $\mathbf{0}$ 0.088 0.370 0.192 14.044 mlmgtbl:3.3  $\mathbf{1}$  $\mathbf{0}$  $0.128$  $0.128$  $0.128$  $0.128$  $\overline{1}$ mJPEG:3.3  $\overline{1}$  $\overline{1}$  $\overline{0}$ 0.529  $0.529$  $0.529$ 0.529 mProjectPP:3.3  $32$ 32 1.875  $2.040$ 1.945 62.246  $\Omega$ mShrink:3.3  $\overline{1}$  $\ddagger$  $\mathsf{o}$ 0.488 0.488 0.488 0.488 Showing 1 to 10 of 14 entries

· Job Distribution

· Time Chart

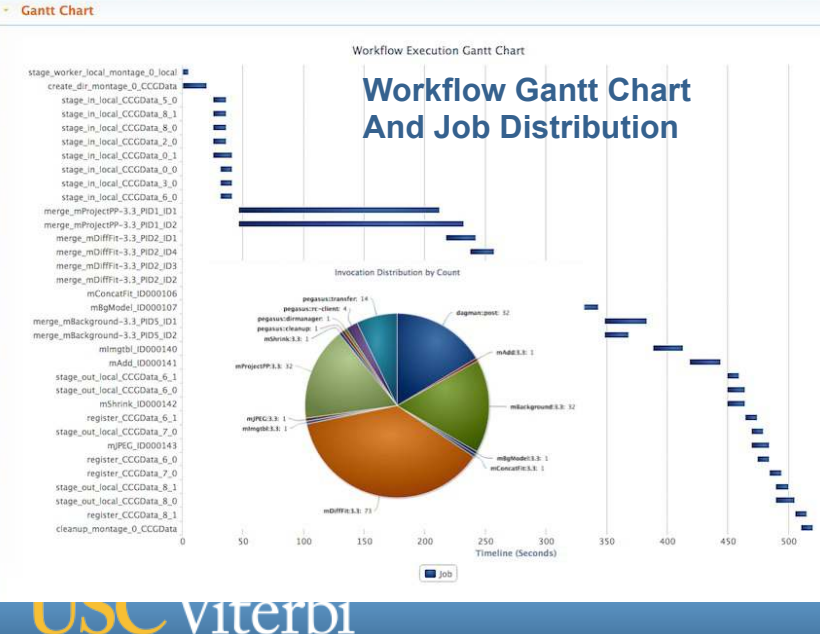

School of Engineering

#### **Workflow Listing Page Shows Successful, Failed and Running Workflows**

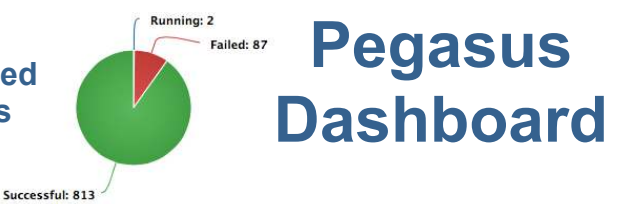

Running Failed Successful

Show results for last week  $\div$ 

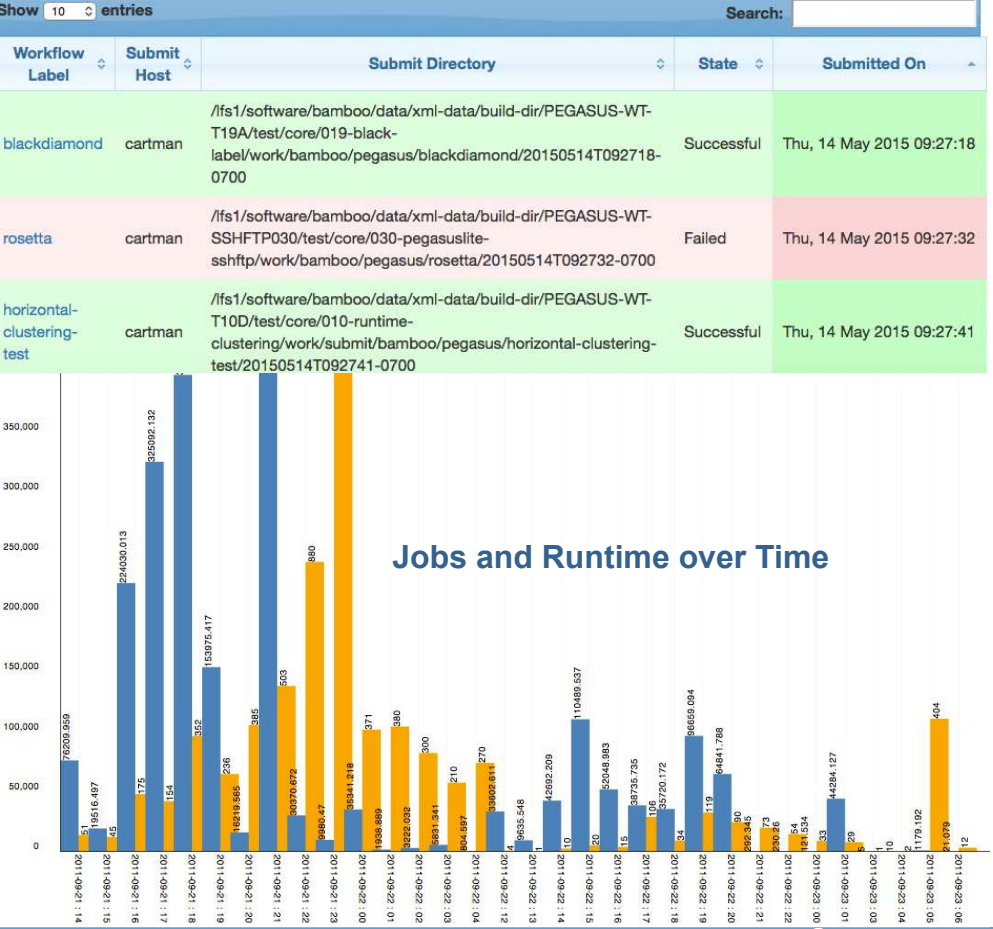

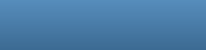

First Previous 1 2 Next Last

*22* 

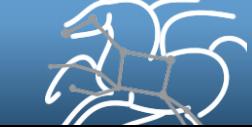

Show results from start of May 0 / 2014 0 to end of May  $0/2015$  $\hat{c}$ Update

Showing 2014-04-30 17:00:00 to 2015-05-31 17:00:00

#### **Metametrics**

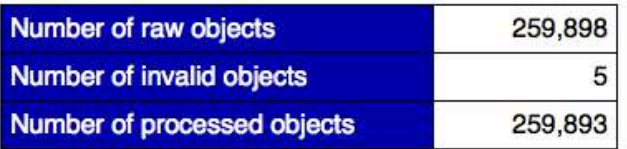

#### **Planner Metrics**

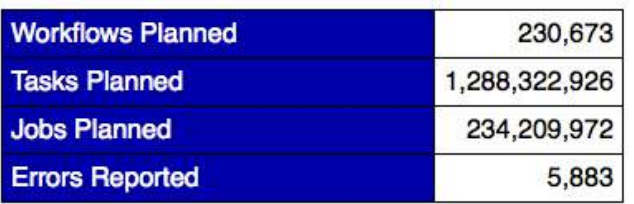

#### **DAGMan Metrics**

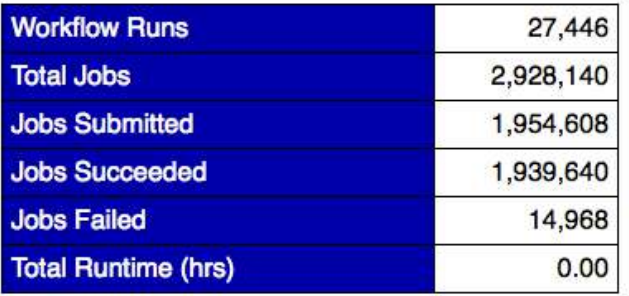

#### **Download Metrics**

Number of downloads

**Metrics Usage May 2014-May2015** 

 $1,751$ 

## **DAGMan metrics reporting only in 4.5 onwards**

#### **Top Planner Domains**

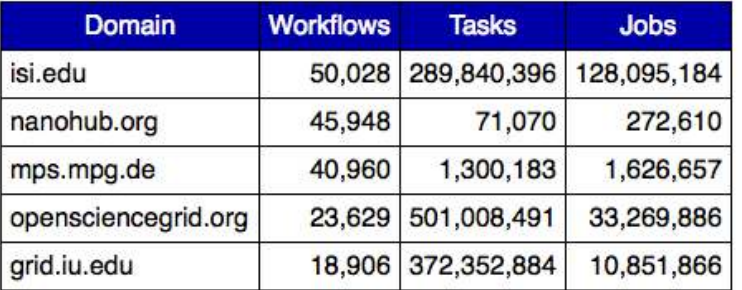

#### **Top Planner Hosts**

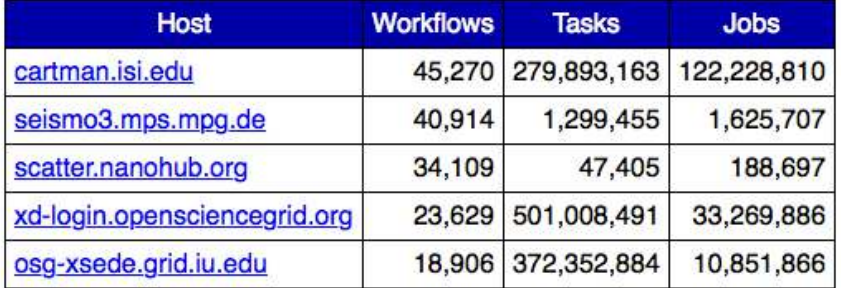

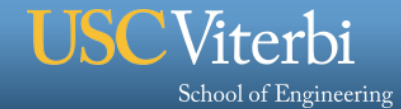

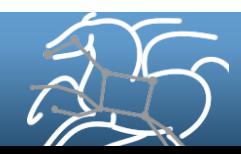

## **Summary – What Does Pegasus provide an Application - I**

# ■ All the great features that DAGMan has

- Scalability / hierarchal workflows
- Retries in case of failure.

# § **Portability / Reuse**

– User created workflows can easily be mapped to and run in different environments without alteration.

# § **Performance**

– The Pegasus mapper can reorder, group, and prioritize tasks in order to increase the overall workflow performance.

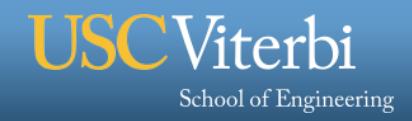

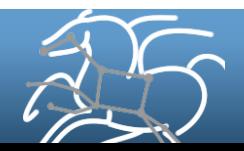

## **Summary – What Does Pegasus provide an Application - II**

#### § **Provenance**

– Provenance data is collected in a database, and the data can be summaries with tools such as pegasus-statistics, pegasus-plots, or directly with SQL queries.

## § **Reliability and Debugging Tools**

– Jobs and data transfers are automatically retried in case of failures. Debugging tools such as pegasus-analyzer helps the user to debug the workflow in case of non-recoverable failures.

## § **Data Management**

– Pegasus handles replica selection, data transfers and output registrations in data catalogs. These tasks are added to a workflow as auxiliary jobs by the Pegasus planner.

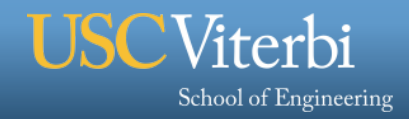

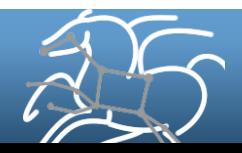

§ **Pegasus: http://pegasus.isi.edu**

§ **Tutorial and documentation: http://pegasus.isi.edu/wms/docs/latest/**

§ **Support: pegasus-users@isi.edu pegasus-support@isi.edu** 

Acknowledgements Pegasus Team, Condor Team, funding agencies, NSF, NIH, and everybody who uses Pegasus.

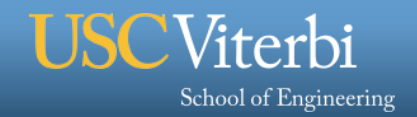

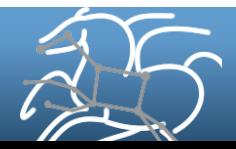